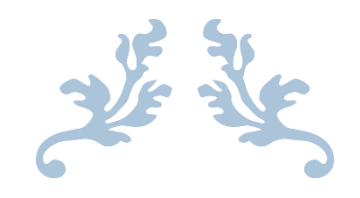

# DESIGN MANUAL

TweetMine – Twitter Sentiment Analysis Tool

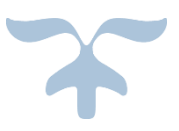

KRZYSZTOF OBLAK C00161361

# **Table of Contents**

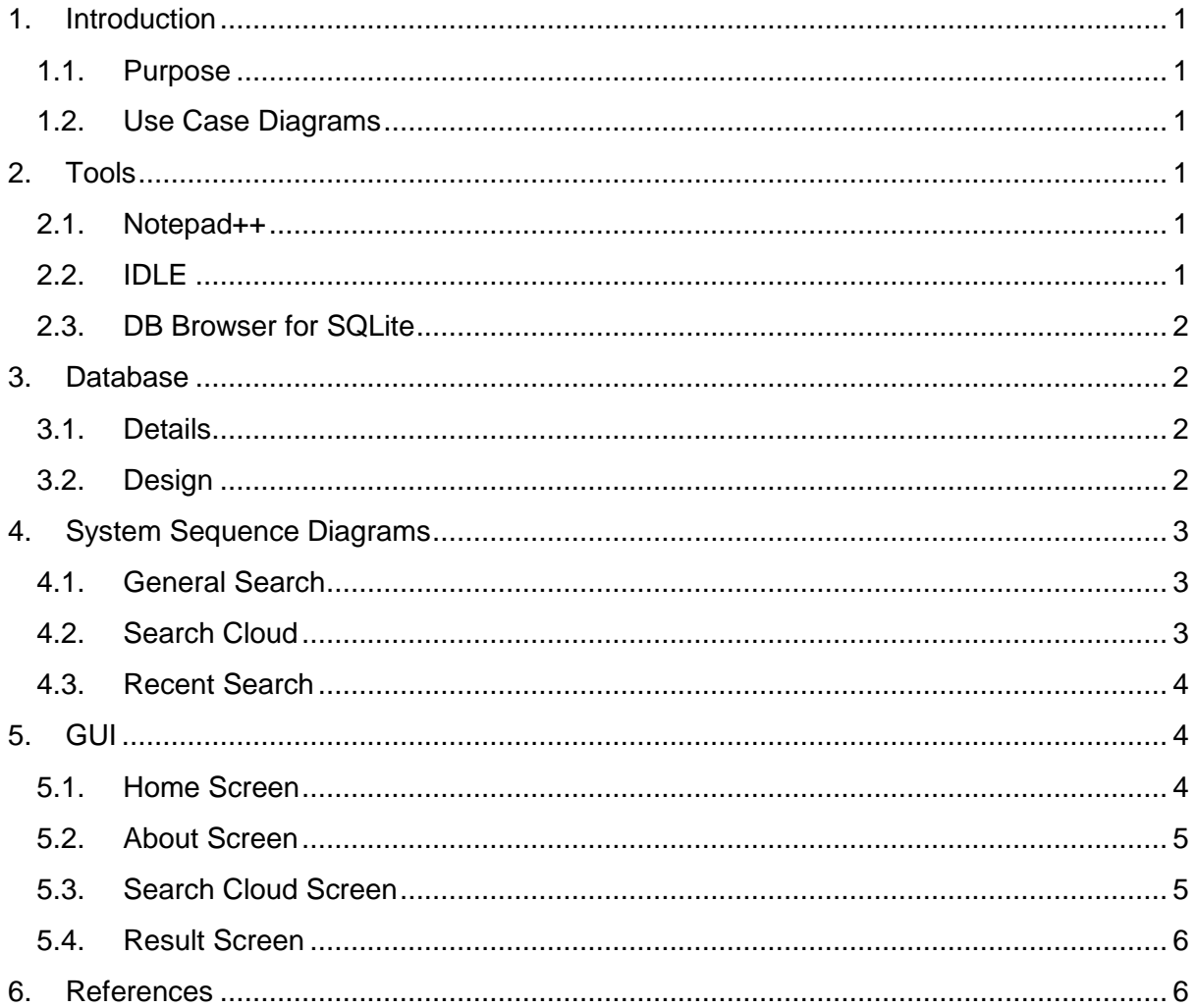

# <span id="page-2-0"></span>1. Introduction

#### <span id="page-2-1"></span>1.1. Purpose

The purpose of this design document is to provide details for how the TweetMine system should be built. Included in this document are use case diagram, system sequence diagrams for use cases outlined in the functional specification of the system, descriptions of the design and samples of the GUI as well as the database design. The details included in this document should provide a description of the system that is complete enough to allow any developers to be able to understand how this system is to be built.

#### <span id="page-2-2"></span>1.2.Use Case Diagrams

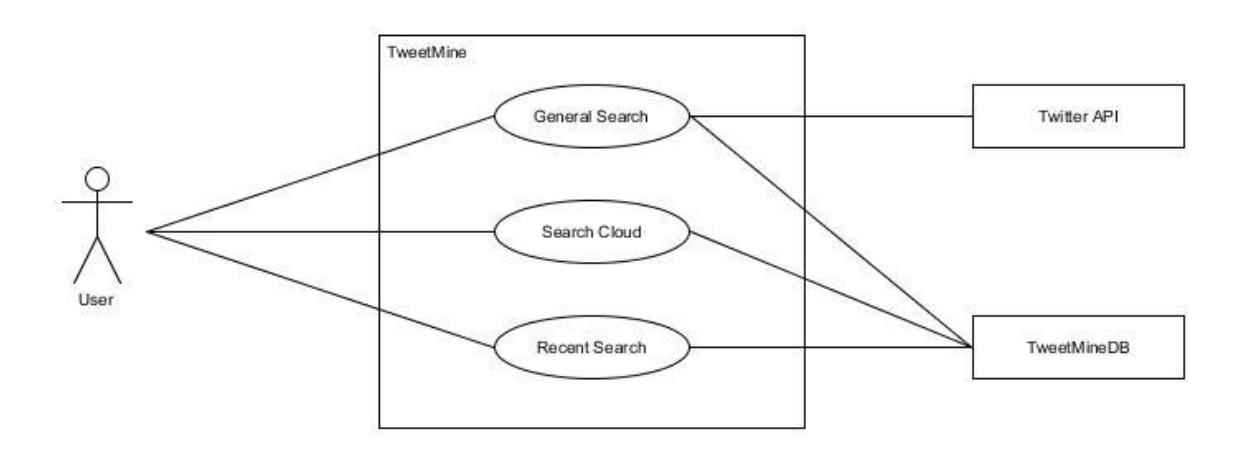

## <span id="page-2-3"></span>2. Tools

#### <span id="page-2-4"></span>2.1.Notepad++

Notepad++ [1] is a free source code editor and Microsoft Windows Notepad replacement that supports a wide range of programming and scripting languages. Running in the MS Windows environment, its use is governed by GPL License. Based on the powerful editing component Scintilla, Notepad++ is written in C++ and uses pure Win32 API and STL which ensures a higher execution speed and smaller program size and also optimizing as many routines as possible without losing user friendliness.

#### <span id="page-2-5"></span>2.2. IDLE

IDLE [2] (Integrated Development Environment) is an integrated development environment for Python, which has been bundled with the default implementation of the language since 1.5.2b1. It is packaged as an optional part of the Python packaging with many Linux distributions. It is completely written in Python and the Tkinter GUI. IDLE is

intended to be a simple IDE and suitable for beginners, especially in an educational environment. To that end, it is cross-platform, and avoids feature clutter.

### <span id="page-3-0"></span>2.3.DB Browser for SQLite

DB Browser for SQLite<sup>[3]</sup> is a high quality, visual, open source tool to create, design, and edit database files compatible with SQLite. It is for users and developers wanting to create databases, search, and edit data. It uses a familiar spreadsheet-like interface, and you don't need to learn complicated SQL commands.

# <span id="page-3-1"></span>3. Database

### <span id="page-3-2"></span>3.1.Details

This project uses SQLite3 database system which is connected to and manipulated by Python 3.4.2 code. SQLite3 was chosen for this project because it is the most used database system running on every Android and iPhone device along with the Chrome and Firefox browsers<sup>[4]</sup>. It is capable of handling small applications quickly and reliably. It is also free to download and use. The database will be composed of a single table to hold the data required by the TweetMine tool.

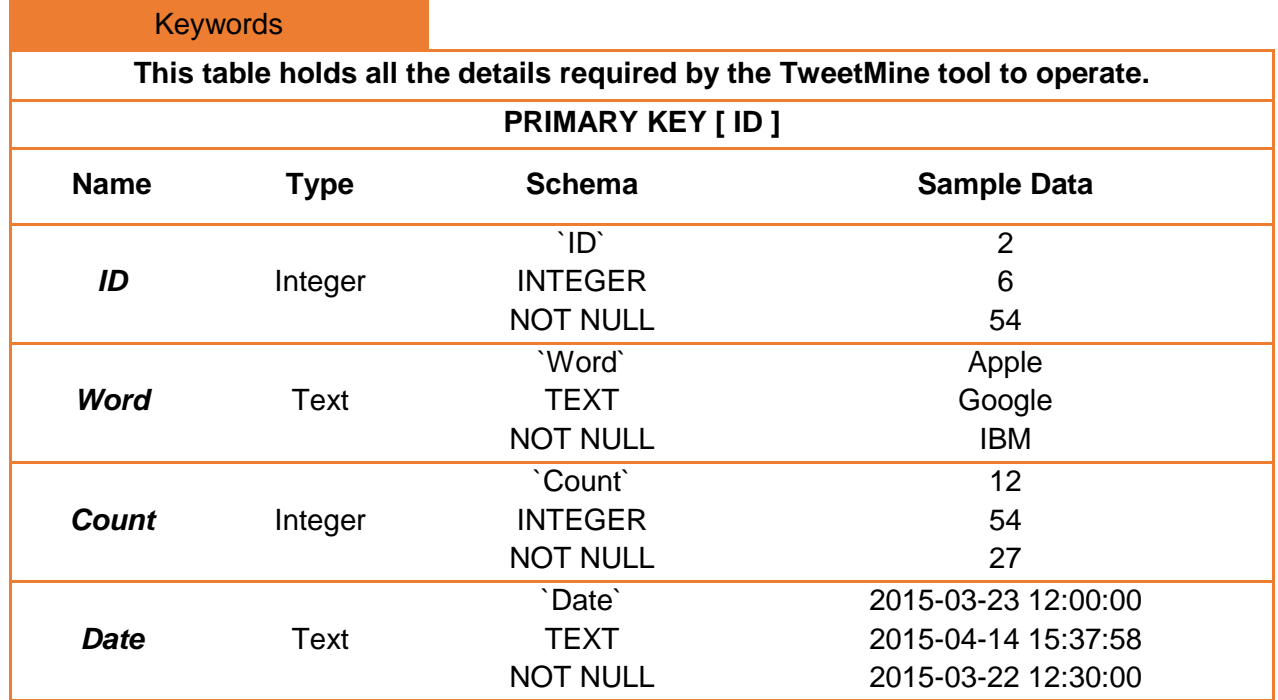

### <span id="page-3-3"></span>3.2.Design

# <span id="page-4-0"></span>4. System Sequence Diagrams

# <span id="page-4-1"></span>4.1.General Search

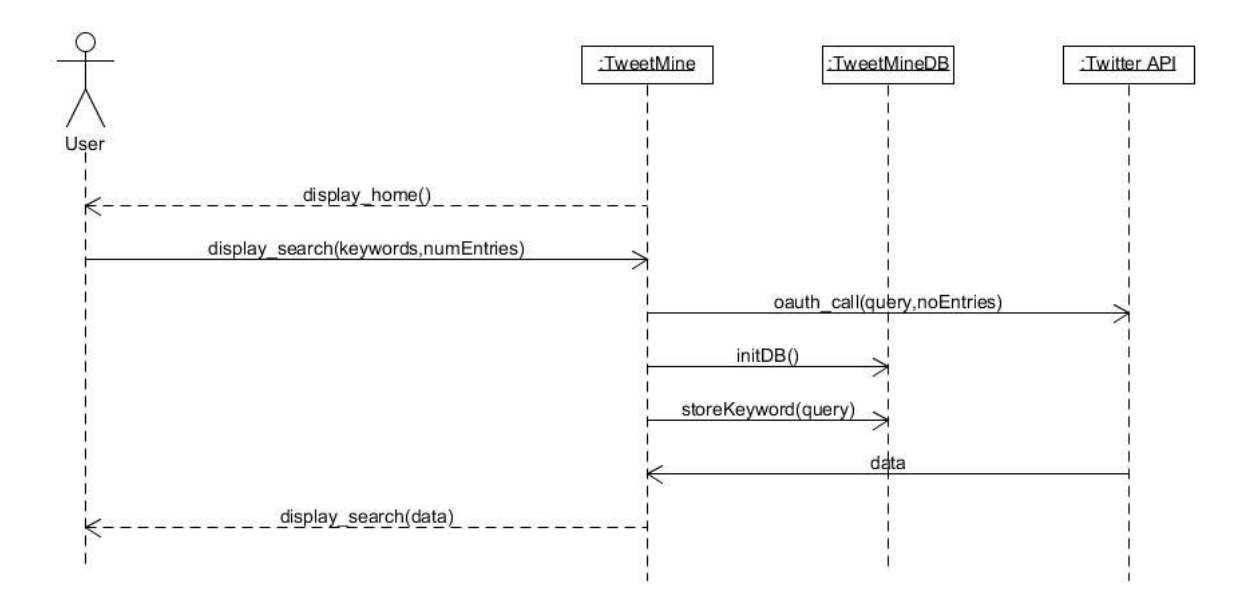

### <span id="page-4-2"></span>4.2. Search Cloud

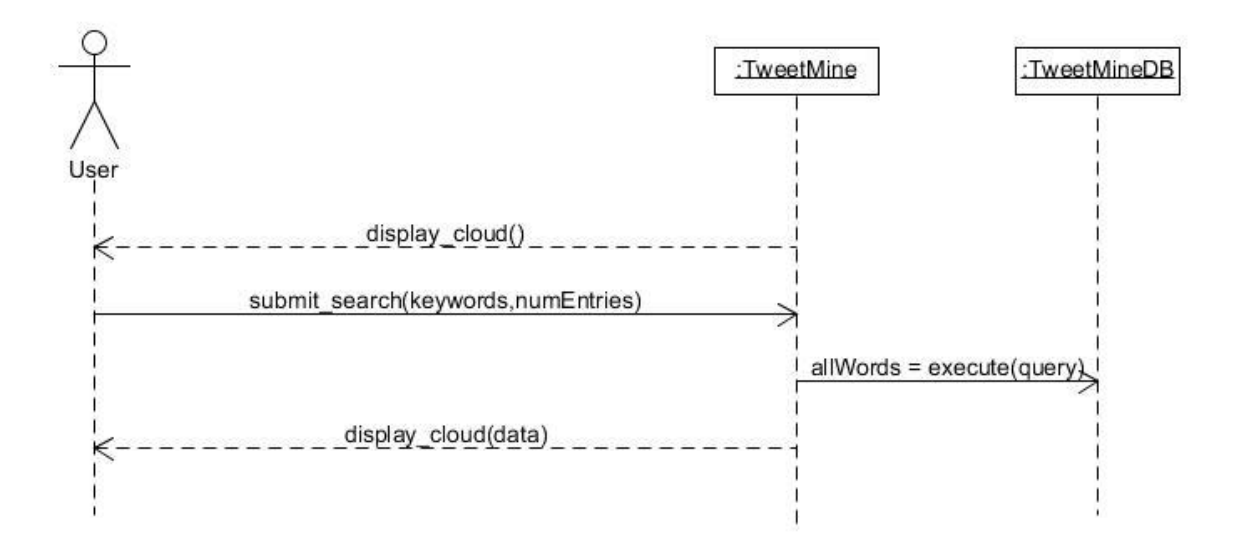

### <span id="page-5-0"></span>4.3. Recent Search

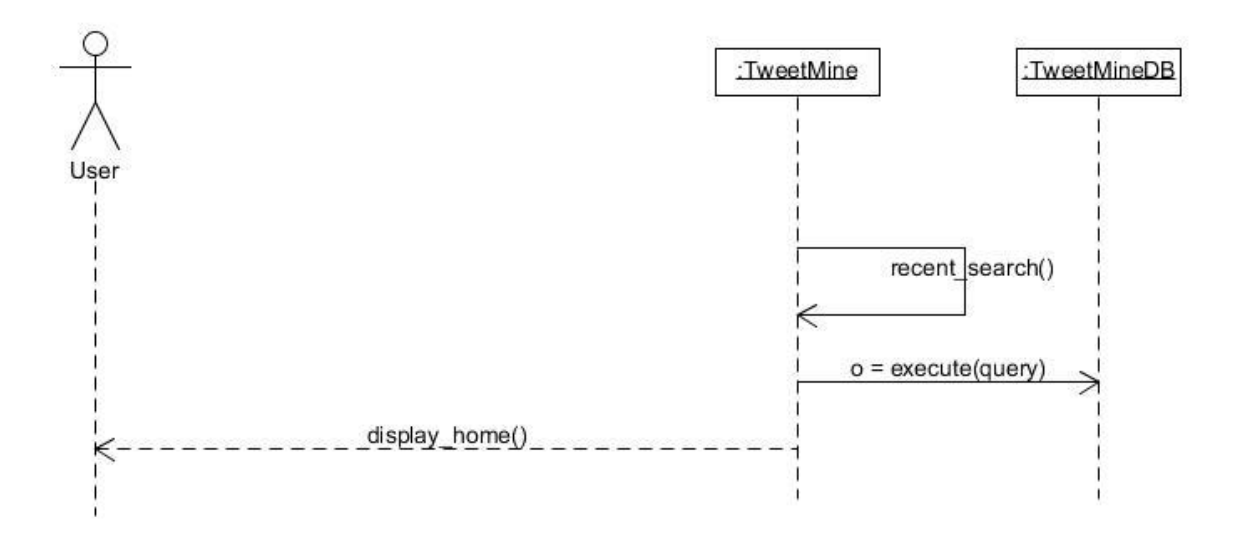

# <span id="page-5-1"></span>5. GUI

### 5.1.Home Screen

<span id="page-5-2"></span>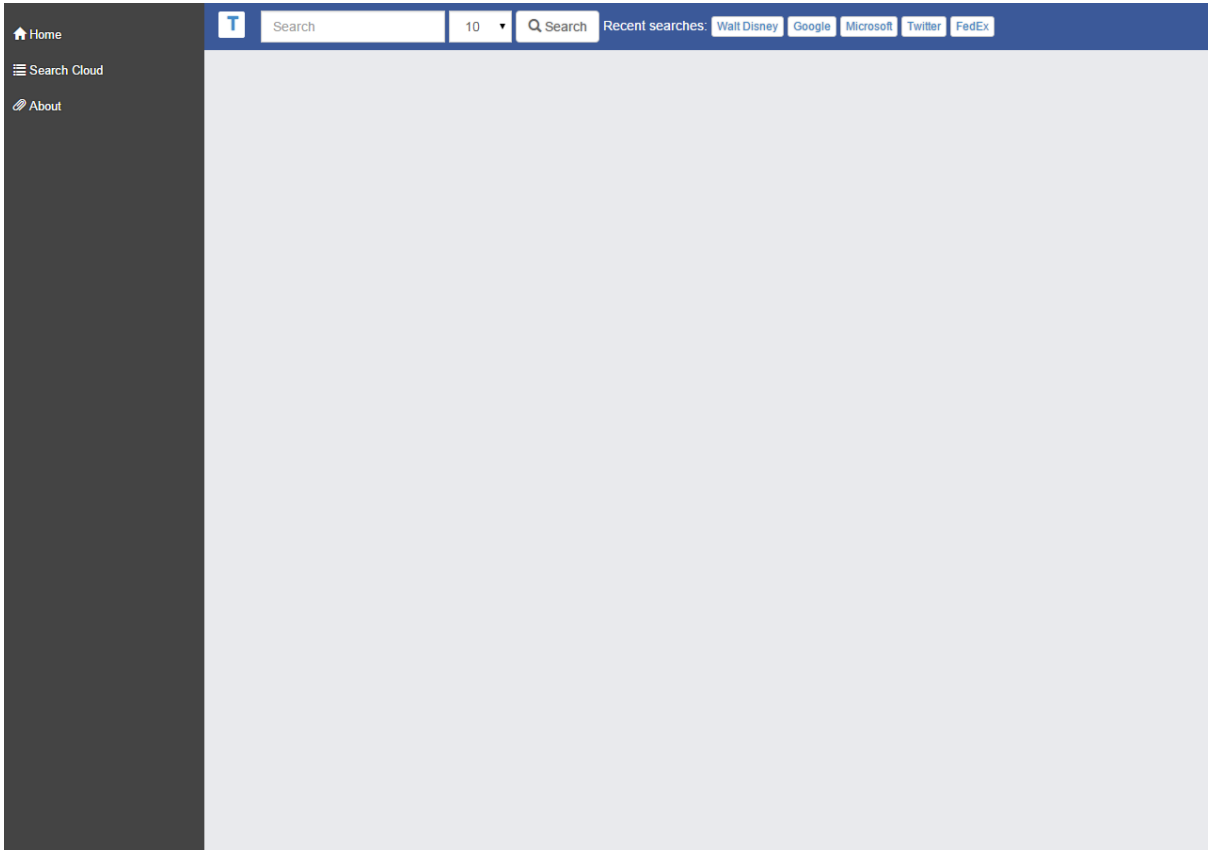

### 5.2.About Screen

<span id="page-6-0"></span>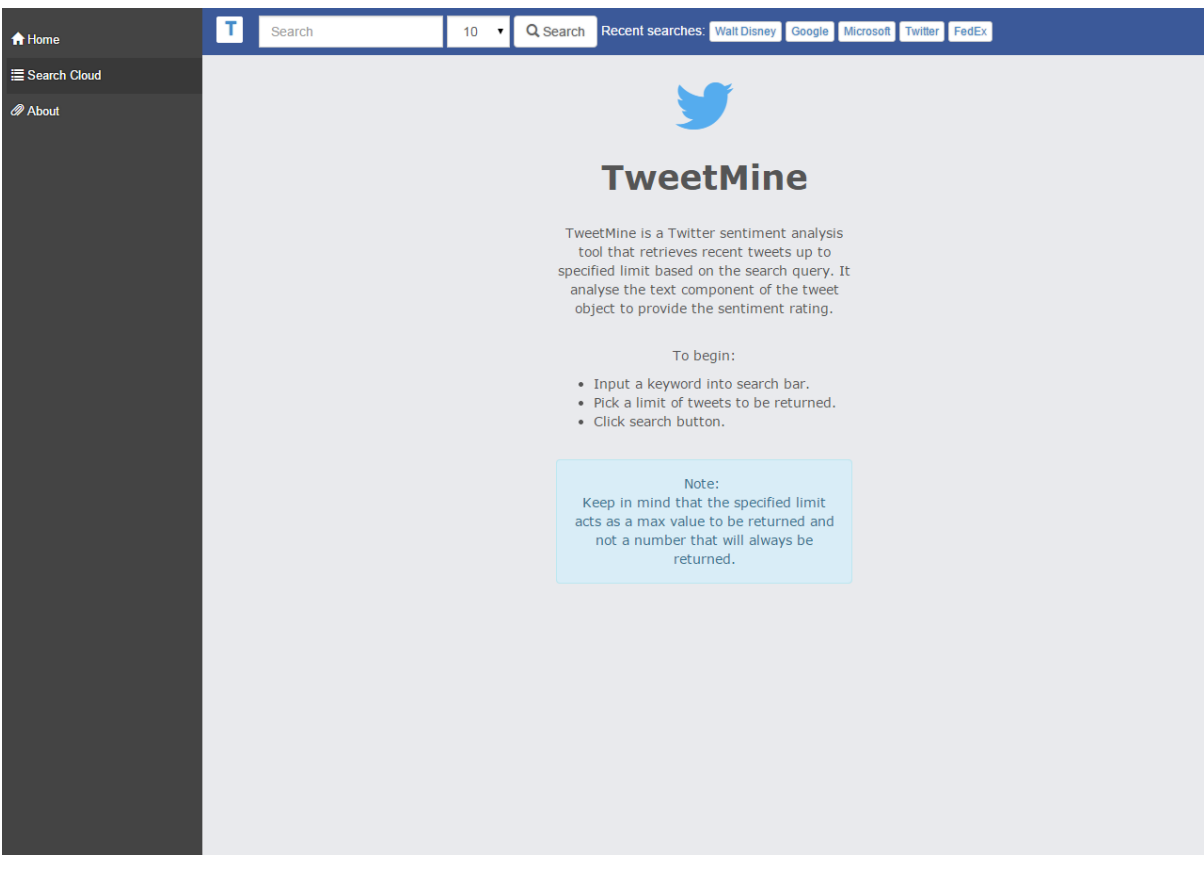

#### 5.3. Search Cloud Screen

<span id="page-6-1"></span>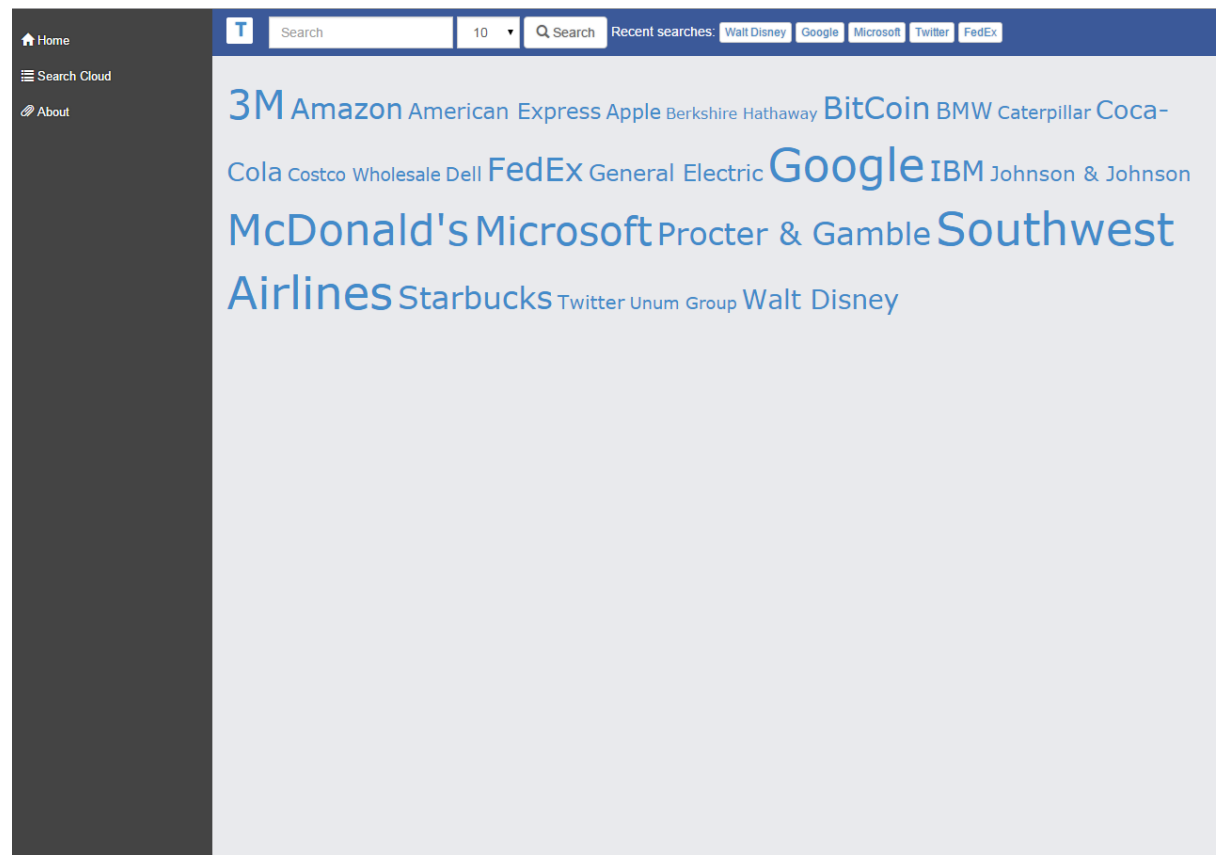

### 5.4. Result Screen

<span id="page-7-0"></span>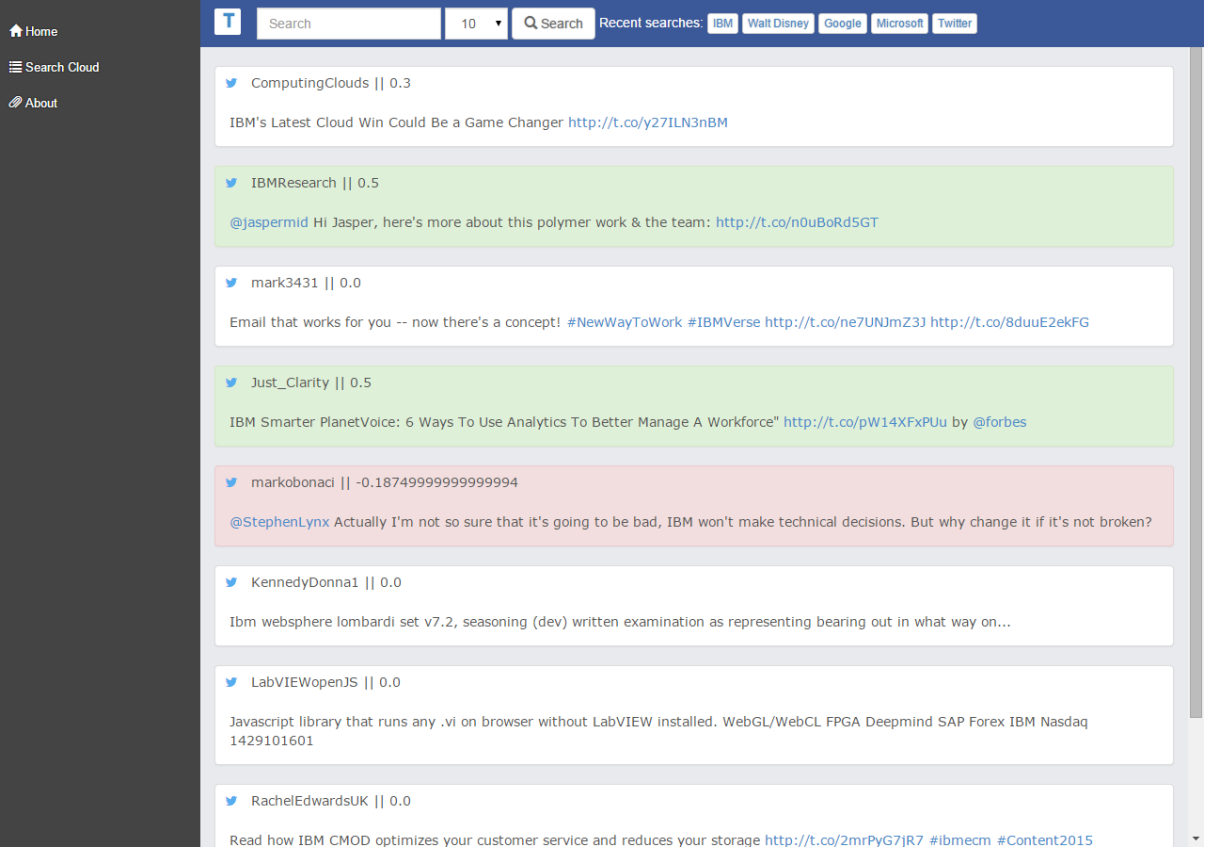

# <span id="page-7-1"></span>6. References

- [1] Notepad++ http://notepad-plus-plus.org/
- $^{[2]}$  IDLE https://docs.python.org/2/library/idle.html
- [3] DB Browser for SQLite http://sqlitebrowser.org/
- [4] Well-Known Users of SQLite https://www.sqlite.org/famous.html